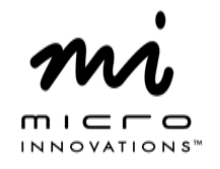

## **Quick Installation Guide** Model# USB740R

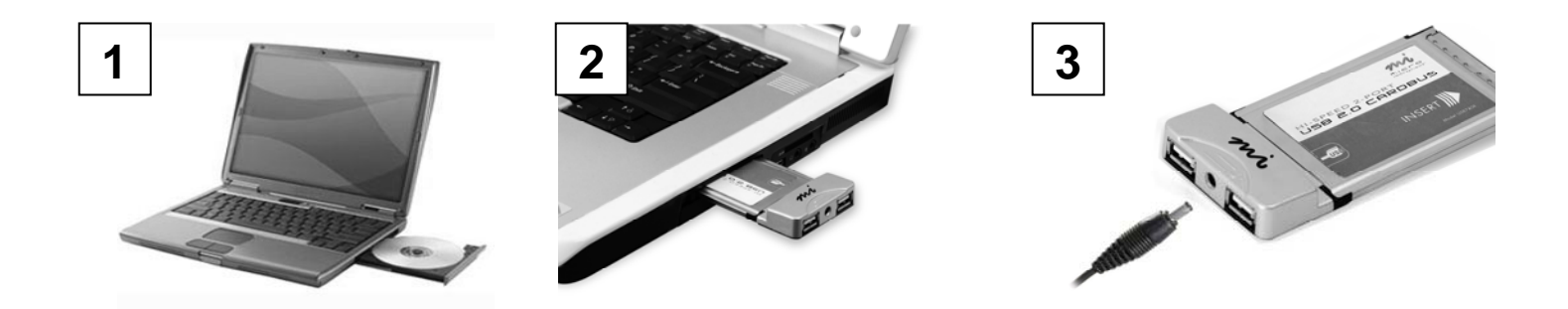

Turn on your computer and insert the software CD. Follow the onscreen instructions.

Carefully insert the PCMCIA Cardbus into an available Cardbus slot.

The USB Extension Power Cable is included to supply additional power when stacking or connecting additional USB 1.1 or 2.0 devices or peripherals.

For technical assistance call toll free: 1-877-550-5534 or visit www.microinv.com Technical Support hours of operation: Monday - Friday 8:30am to 7:00pm E.S.T.

Free Manuals Download Website [http://myh66.com](http://myh66.com/) [http://usermanuals.us](http://usermanuals.us/) [http://www.somanuals.com](http://www.somanuals.com/) [http://www.4manuals.cc](http://www.4manuals.cc/) [http://www.manual-lib.com](http://www.manual-lib.com/) [http://www.404manual.com](http://www.404manual.com/) [http://www.luxmanual.com](http://www.luxmanual.com/) [http://aubethermostatmanual.com](http://aubethermostatmanual.com/) Golf course search by state [http://golfingnear.com](http://www.golfingnear.com/)

Email search by domain

[http://emailbydomain.com](http://emailbydomain.com/) Auto manuals search

[http://auto.somanuals.com](http://auto.somanuals.com/) TV manuals search

[http://tv.somanuals.com](http://tv.somanuals.com/)